# **iDropper**

# **Auslesen und Kopieren von Farbinformationen**

iDropper bietet zwei Funktionen:

- 1. Kopieren von Farben und anderen Eigenschaften von Rahmen zu Rahmen (wie in Adobe Illustrator®).
- 2. Schnelles Hinzufügen von Farben: Farbinformationen können an jeder beliebigen Stelle - auch außerhalb von QuarkXPress - aufgenommen werden und in die QuarkXPress Farbpalette übertragen werden.

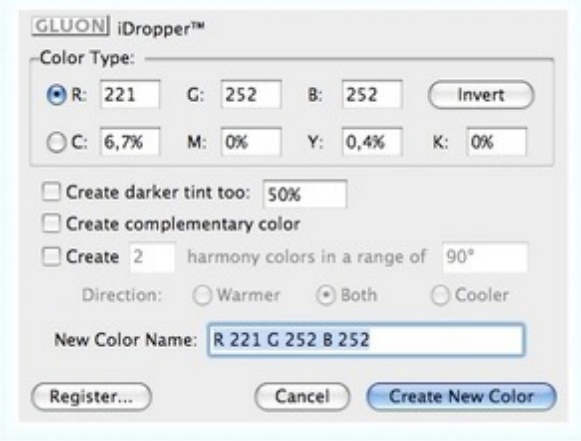

### *[Kategorie](http://www.copan.info/index.php?eID=tx_cms_showpic&file=uploads%2Fpics%2FiDropper_e_M_6_7_palette_1_02.jpg&md5=5747bca9cccf0c2e034767425e3a6deaf5d5ea0e¶meters[0]=YTo0OntzOjU6IndpZHRoIjtzOjQ6IjgwMG0iO3M6NjoiaGVpZ2h0IjtzOjQ6IjYw¶meters[1]=MG0iO3M6NzoiYm9keVRhZyI7czo0MToiPGJvZHkgc3R5bGU9Im1hcmdpbjowOyBi¶meters[2]=YWNrZ3JvdW5kOiNmZmY7Ij4iO3M6NDoid3JhcCI7czozNzoiPGEgaHJlZj0iamF2¶meters[3]=YXNjcmlwdDpjbG9zZSgpOyI%2BIHwgPC9hPiI7fQ%3D%3D)*

XTension

# *Thema*

- Farben/Bilder
- Design/Layout

### *Verwandte Produkte*

Gluon ProPack

#### *Hersteller*

Gluon

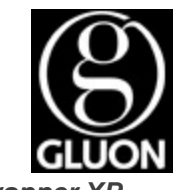

*iDropper XP* **Betriebssystem Mac OS:** X 10.6, X 10.5, X 10.4 **Win:** Win 7, Vista, XP **Software XPress:** 8.x **Sprache** Englisch

**Produktvariante**

**Lieferform** digital

**Status** Produkt ausgelaufen

Angebot anfordern